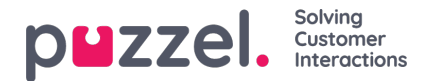

## **SLA Overflow**

Om SLA Overflow definieras får vissa förfrågningar vänta längre i kö på att en inloggad (ej pausad) mer kvalificerad agent blir tillgänglig, även om det finns mindre erfarna agenter lediga. Att definiera SLA Overflow är praktiskt när agenter svarar i mer än en kö och du föredrar att en kund väntar lite längre för att få tala med en mer kvalificerad agent. Genom att definiera SLA Overflow för en kö anger du hur länge förfrågningar ska vänta på att en inloggad (men inte pausad) mer kvalificerad agent ska användas i stället för en mindre erfaren agent.

Användning av funktionen SLA Overflow kan resultera i en mindre effektiv fördelning av förfrågningarna. Du kan hamna i situationer där kunder väntar länge på en mer kvalificerad agent trots att en mindre erfaren agent är ledig, men där förfrågningen i slutändan ändå besvaras av den mindre erfarna agenten eftersom den mer kvalificerade agenten inte blir ledig inom den angivna tidsperioden. Om du vill definiera SLA Overflow rekommenderar vi att du rådgör med Puzzel först.

De olika SLA-kolumnerna som du kan konfigurera:

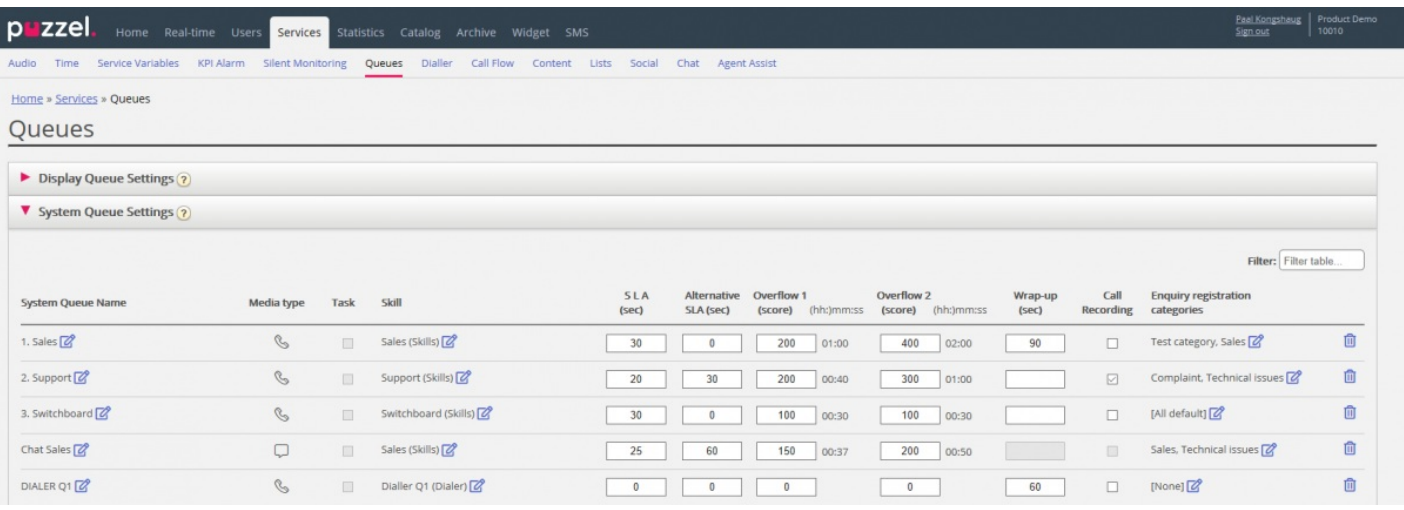

- **SLA (sec):** Köns SLA i sekunder. Ju lägre värde, desto viktigare är kön i förhållande till övriga köer vid prioritering av förfrågningar. Om SLA är 0 betyder det att kön är mindre viktig än köer med SLA>0. SLA=0 kan vara praktiskt för exempelvis e-postköer om du inte vill att e-postmeddelanden ska skickas till agenter när det finns telefonsamtal som väntar i en kö. Alternativt kan du ange mycket höga SLA:n för e-postköer. Vi rekommenderar att du anger SLA>0 för alla telefon-, chatt- och sociala medier-köer.
- **Alternative SLA (sec):** Standard=0 (=används inte). Ange ett värde >0 om du vill att den beräknade svarsfrekvensen inom SLA i Ticker-kön, wallboard och i agentapplikationens kö-översikt ska baseras på Alternative SLA i stället för den faktiska SLA. Observera att detta inte ändrar hur förfrågningar prioriteras.
- **Overflow 1 (score):** Standard=0 (=används inte). Om du anger ett värde >0, exempelvis 200 (SLA-poäng, inte sekunder), "letar" förfrågningar i denna kö endast efter agenter med kompetensnivå 6–9 (de bästa) före förfrågningar med SLA-poäng som är högre än värdet som har angetts under SLA Overflow 1. Poängens motsvarande mm:ssvärde visas.
- **Overflow 2 (score):** Standard=0 (=används inte). Om du anger ett värde för SLA Overflow 1 (exempelvis 200), måste du ange ett värde (SLA-poäng) för SLA Overflow 2 som är ≥ värdet för SLA Overflow 1. Om du endast vill använda SLA Overflow 1, anger du samma värde för Overflow 1 och 2. Om SLA Overflow 2 sätts till exempelvis 300 kommer de köade förfrågningarna endast att leta efter agenter med kompetensnivå 3–9 när förfrågningarna har en SLA-poäng mellan de båda angivna SLA Overflow-värdena (här mellan 200 och 300). Förfrågningar i kö med SLA-poäng > det angivna värdet under SLA Overflow 2 kommer att leta efter agenter med kompetensnivå 1–9. Poängens motsvarande mm:ss-värde visas.